**AutoCAD Free Registration Code PC/Windows [Latest]**

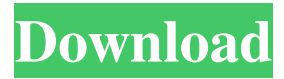

## **AutoCAD Crack + With Key PC/Windows**

Modern autocad r240 with multiple windows How does AutoCAD work? 2D: The program organizes 2D drawings in a hierarchical tree structure that the user can browse to view or edit the content of any part of a drawing. 3D: The program displays a three-dimensional geometric model of a subject, and is used to draw, edit, and analyze parts of that model. The program displays a three-dimensional geometric model of a subject, and is used to draw, edit, and analyze parts of that model. Sheet Metal: Draws detailed drawings of sheet metal components used to build your models. Draws detailed drawings of sheet metal components used to build your models. Manage Models: Allows you to track versions of models in your drawing. Each time you make changes to a model in your drawing, you can save and then load the current version as a model. Allows you to track versions of models in your drawing. Each time you make changes to a model in your drawing, you can save and then load the current version as a model. Snap: Lets you select and link two points on two or more pieces of the drawing (that is, to connect them together) and then manipulate the pieces so that they stay together as you move them. Lets you select and link two points on two or more pieces of the drawing (that is, to connect them together) and then manipulate the pieces so that they stay together as you move them. Review: Creates a snapshot of the drawing that you can view later, search for a part, or revert to the last version of the drawing. 2D 3D Drawings (see: Sheets) are represented in the drawing as one or more connected series of line segments called paths. The line segments are connected with curve segments and spline segments. Paths are composed of line segments, curve segments, and spline segments. You can draw any shape you want in AutoCAD. You can: Cut and paste existing objects, paths, and curves Change the length, direction, color, and other properties of curves Use the dimension tool to add, extend, or subtract line segments Create new curve and spline segments from scratch Change the appearance of the background, foreground, and paper surface 2D: Modify existing parts of the drawing or create new parts by drawing new line segments, curves

### **AutoCAD Crack Serial Key Download [Updated] 2022**

Internationalization (i18n) History of AutoCAD 2022 Crack Autodesk Media-D Autodesk Media-D is AutoCAD's dedicated 2D media and publication software, which was released in March 2016. Development history Autodesk Media-D (formerly CADPublish) is a new media and publishing software for AutoCAD, released on March 23, 2016. This software is developed as a companion product to AutoCAD, which is different from other CAD publishing applications like AutoCAD LT and Autocad R11 that are limited to 2D and 3D CAD publishing. It is also different from Autodesk Design Edition, a publication software released in August 2007, which is designed to help users create an electronic publication of any design. Both applications are focused on 2D/3D-centric media publishing and are different in their application and supported design file types. Major features of Autodesk Media-D include: 2D/3D-centric media publishing Dedicated media creation applications Native AutoCAD R10+ CAD formats support Support for DXF/DWG/DXF User-defined DXF properties Design and publish workflow automation and distribution Support for print-ready designs Professional/commercial printing support Architectural analysis Architectural analysis is a computer-aided-design technique for determining the feasibility of an architectural design based on a site and a design. The process is used to determine if a proposed building design is appropriate for a specific site and how it could be constructed if built. An architect is called in to take a look at the design or project for clarification and comment. Adobe InDesign houses a function called 3D Site Modeling, which allows the user to create a 3D site model (in general, any 3D model) of a site or building. InDesign can import CAD, collate (integrate) those CAD models into a site model and then generate 3D models from that site model. If the 3D Site Modeling function is selected in InDesign, the function can import and collate data from: CAD model Building information modeling (BIM) The imported data is integrated with the InDesign 3D layout to produce a 3D model of the building. The 3D model of the site can be viewed and navigated. References Category:Computer-aided design software Category: a1d647c40b

# **AutoCAD**

Click on File and then on New and then on Autodesk AutoCAD. You will see a desktop icon. Autodesk AutoCAD 2010 Go to file Hit ctrl+shift+N Pick 3D and click next Select a file format and click next Enter a description and then click next Select the location of the 3D file and then click next Choose from which layer you want to open the files Save the file and close it. You will see a message that says "The 3D file has been opened". Now you can load the 3D file into 3D elements. You may need to activate your 3D elements and you will see a new tab. Click on the new tab and then click on "Import 3D elements". Select the 3D elements and click import. Q: How to connect AWS EC2 RDS database with JAVA application I am trying to connect my AWS EC2 RDS database with a JAVA application. I have created the RDS instance and inserted a few tables into it. I have written some functions for those tables as well. I have created a java class for each of those functions which I am trying to call from my JAVA application. The code I am trying is as follows: String url = "jdbc:mysql://ec2-XX-XXX-XXX-XX.compute-1.amazonaws.com:3306/db\_name"; Class.forName("com.mysql.jdbc.Driver"); Connection connection = DriverManager.getConnection(url, "XXX", "XXX"); Now as I understand it, I will have to explicitly mention the port for my JAVA application to connect to my RDS instance. Is there any way around this? I did not have to mention the port for my database as it is the default port. I am trying to connect my java application to my RDS instance because my application stores user preferences, email templates etc. A: There are many ways of accessing RDS instances, but the easiest is using an Amazon EC2 AMI or an EC2 instance running on Amazon VPC. A: If you are not able to run a local instance of MySQL, you will have to use a remote MySQL. You

#### **What's New in the?**

Include shared content from other drawings in your own. Access and incorporate shared content from other drawings directly from the Editor. Embed complex, multi-layer drawings directly into models. Layer editing Create your own, intelligent layers using drawing and object properties. New Visual Layers give you two-way editing of complex objects and associations, so you can see and update the properties of your layers and objects inside your drawing. Now, you can manipulate multiple objects on a single layer while a drawing is open, and your changes are saved and applied directly to all of your objects on that layer. New capabilities let you perform advanced blending and composition functions on layers and objects. Create all your custom layers from scratch and control all the blending and composition functions using new drawing commands that save you time and reduce your error rate. Shape Filters Shape Filters allow you to easily select a series of 3D shapes and faces, and use them as a mask for parts and objects. Create and share your own shape filters with the new Shape Filters button in the shape selector dialog, and apply filters on any type of object that you draw in your drawing. Filter by feature, zone, layer, tag, attribute, or selection. Shape Filters now supports objects with complex properties, such as those that have components, or parts. Filter entire categories of objects at once, including multi-part objects, faces, zones, tags, and layers. Refine Edge Show your design at every level of detail. The new Refine Edge tool analyzes your work area and analyzes your design for all its data, and then improves the precision of your drawings and models. The automatic, intelligent geometric mesh simplification algorithm analyzes and improves the connectivity of your design's mesh, allowing you to focus on design and not on the details of mesh complexity. Design Tools Draw and edit 3D objects, characters, and components directly in a 2D drawing. Design Objects in a document, start or join an edit session from a 3D perspective, and share and collaborate with the new Edit Editable Objects button in the Properties palette. Edit Editable Objects Edit Editable Objects. The new button in the Properties palette lets you edit objects that were inserted into your drawing from the Model Browser, allowing you to resize, rotate, scale, and even extrude them. Collaborate in a drawing Quickly establish a session

# **System Requirements For AutoCAD:**

As of version 1.2, Horizon Zero Dawn requires a Intel(R) Core(TM) i7-4790 CPU @ 3.60 GHz, with 6 GB RAM. There is also a minimum of 20 GB free space available in the internal storage of the computer. To run the game on Windows 10 you will need to download the DirectX version 11. Recommended system requirements: As of version 1.2, Horizon Zero Dawn requires a Intel(R) Core(TM) i7-6700K CPU @ 4.00 GHz, with 16 GB

Related links: